# **Coralillo Documentation**

*Release 1.8.0*

**Abraham Toriz Cruz**

**Aug 09, 2020**

## **Contents**

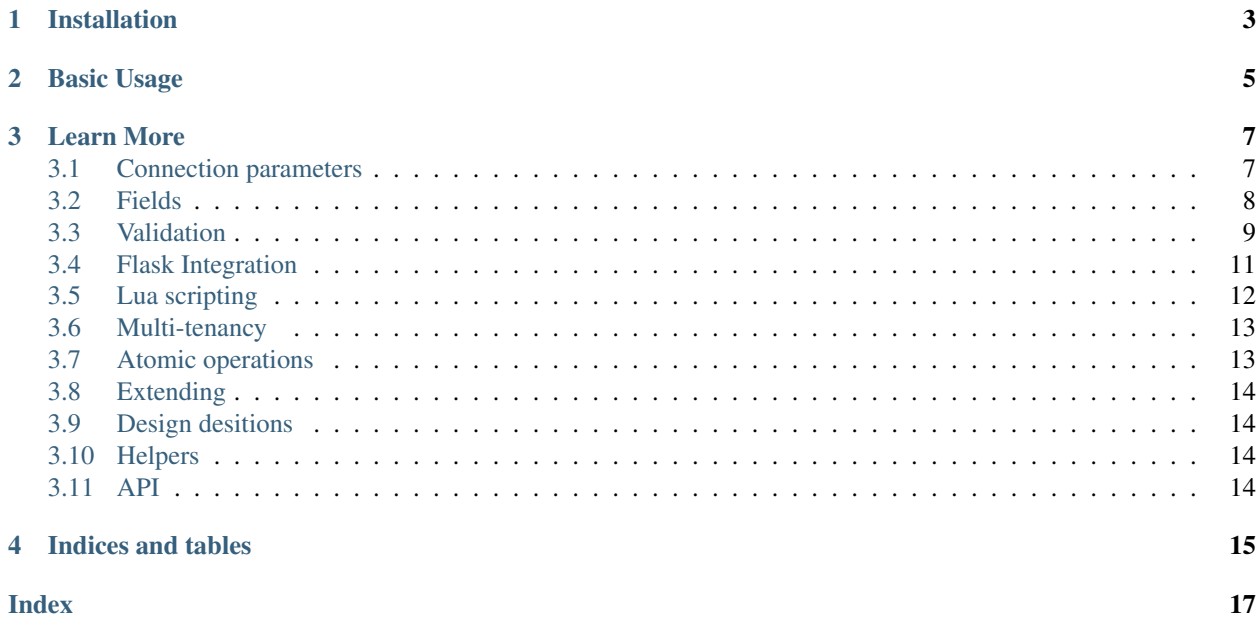

Coralillo is an ORM (Object-Redis Mapping) for pyton. It is named after a little red snake (Coral snake) that you can find in México.

## Installation

<span id="page-6-0"></span>Install it via pip

\$ pip install coralillo

It is good idea to manage your dependencies inside a virtualenv.

## Basic Usage

```
from coralillo import Engine, Model, fields
# Create the engine
eng = Engine()
# Declare your models
class User(Model):
   name = fields.Text()
   last_name = fields.Text()
   email = fields.Text(
       index=True,
       regex='^[\w.%+-]+@[\w.-]+\.[a-zA-Z]{2,}$',
   )
   class Meta:
       engine = eng
# Persist objects to database
john = User(
   name='John',
   last_name='Doe',
   email='john@example.com',
).save()
# Query by index
mary = User.get_by('email', 'mary@example.com')
# Retrieve all objects
users = User.all()
```
## Learn More

### <span id="page-10-1"></span><span id="page-10-0"></span>**3.1 Connection parameters**

By default Engine () connects to localhost using the default port and database number 0. If you want to connect to a different host, port or database you can use an URL like in the following example:

```
from coralillo import Engine
HOST = 'localhost'
PORT = 6379
DB = 0redis_url = 'redis://{host}:{port}/{db}'.format(
  host = HOST,port = PORT,
   db = DB,
\lambdaeng = Engine(url=redis_url)
```
For more information on how to build the URL refer to [https://github.com/andymccurdy/redis-py/blob/master/redis/](https://github.com/andymccurdy/redis-py/blob/master/redis/client.py#L462) [client.py#L462](https://github.com/andymccurdy/redis-py/blob/master/redis/client.py#L462) .

Another option would be to pass the configuration parameters directly like this:

```
from coralillo import Engine
HOST = 'localhost'
PORT = 6379
DB = 0eng = Engine(
  host = HOST,port = PORT,
   db = DB,
)
```
<span id="page-11-1"></span>For a full reference on the keyword arguments that you can pass refer to [https://github.com/andymccurdy/redis-py/](https://github.com/andymccurdy/redis-py/blob/master/redis/client.py#L490) [blob/master/redis/client.py#L490](https://github.com/andymccurdy/redis-py/blob/master/redis/client.py#L490) .

## <span id="page-11-0"></span>**3.2 Fields**

Fields let you define your object's properties and transform the values retrieved from the database, we support the following:

- fields.Text A simple text field
- fields.Hash A hashed text using bcrypt
- fields.Bool A true/false value
- fields.Integer An integer
- fields.Float A floating point value
- fields.Datetime A date and time
- fields.Location A pair of latitude/longitude

#### **3.2.1 Relation fields**

We also provide fields for defining relationships with other models in a ORM-fashion

- fields.SetRelation Stored as a set of the related ids
- fields.SortedSetRelation Stored as a sorteed set of the related ids, using a sotring key
- fields.ForeignIdRelation simply stores the string id of the related object

#### **3.2.2 Indexes**

Only Text fields are ready to be indexes

#### **3.2.3 Creating your own fields**

Simply subclass Field or Relation.

NORM fields follow an specific workflow to read/write from/to the redis database. Such workflow needs the following methods to be implemented (or inherited) for each field:

- \_init\_for field initialization, don't forget to call the parent's constructor
- init is called to parse a value given in the model's constructor
- recover is called to parse a value retrieved from database
- prepare is called to transform values or *prepare* them to be sent to database
- to\_json should return the json-friendly version of the value
- validate is called when doing Model.validate (data) or obj.update (data)

Additionally, the following methods are needed for Relation subclasses:

```
save(value, pipeline[, commit=True ])
```
persists this relationship to the database

#### <span id="page-12-1"></span>**relate**(*obj*, *pipeline*)

sets the given object as related to the one that owns this field

**delete**(*pipeline*)

tells what to do when a model with relationships is deleted

**key**()

returns a fully qualified redis key to this relationship

```
get_related_ids()
```
for subclasses of SetRelation, returns the list of related ids

```
fill()
```
is called when you need to know the relationships for a model. Usually via the proxy object.

```
__contains__(obj)
```
is for subclasses of SetRelation and should tell wether or not the given object is in this relation. Usually called via the proxy object.

## <span id="page-12-0"></span>**3.3 Validation**

Coralillo includes validation capabilities so you can check the data sent by a request before creating an object.

Validation code is part of the coralillo.Form class, which is parent of the coralillo.Model class.

#### **3.3.1 Basic usage**

In its simplest form, validation ensures that the data passed to the validation function matches the field definition of the class:

```
from coralillo import Form, Engine, fields, errors
eng = Engine()
class MyForm(Form):
  field1 = fields.Text()field2 = fields.Text(required=False)
  class Meta:
     engine = eng
try:
  MyForm.validate()
except errors.ValidationErrors as ve:
  assert len(ve) == 1assert ve[0].field == 'field1'
data = MyForm.validate(field1='querétaro', field2='chihuahua')
assert data.field1 == 'querétaro'
assert data.field2 == 'chihuahua'
```
#### **3.3.2 Default validations**

Validation rules are built on field definition, here are some rules that are automatically added in addition to required rule.

```
from coralillo import Model, Engine, fields, errors
eng = Engine()
class Base(Model):
   class Meta:
      engine = eng
# Validate uniqueness of indexes
class Uniqueness(Base):
   username = fields.Text(index=True)
Uniqueness(username='foo').save()
try:
   Uniqueness.validate(username='foo')
except errors.ValidationErrors as ve:
   assert isinstance(ve[0], errors.NotUniqueFieldError)
# Validate regexes
class Regex(Base):
   \texttt{css\_color} = \texttt{fields}.\texttt{Text}(\texttt{rege}x=r' \# [0-9a-f] \{6\}^\intercal)try:
   Regex.validate(css_color='white')
except errors.ValidationErrors as ve:
   assert isinstance(ve[0], errors.InvalidFieldError)
# Validate forbidden values
class Forbidden(Base):
   name = fields.Text(forbidden=['john'])
try:
   Forbidden.validate(name='john')
except errors.ValidationErrors as ve:
   assert isinstance(ve[0], errors.ReservedFieldError)
# Validate allowed values
class Allowed(Base):
   name = fields.Text(allowed=['john'])
try:
   Allowed.validate(name='maría')
except errors.ValidationErrors as ve:
   assert isinstance(ve[0], errors.InvalidFieldError)
```
#### **3.3.3 Non fillable fields**

Sometimes you might want to prevent a field from being filled or validated using the coralillo.Form. validate(), in that case the keyword argument fillable of a field will do the trick.

```
from coralillo import Form, Engine, fields, errors
eng = Engine()class MyForm(Form):
  field1 = fields.Text(fillable=False)
   class Meta:
     engine = eng
data = MyForm.validate(field1='de')
assert data.field1 is None
```
#### **3.3.4 Custom rules**

You can add custom rules to your forms or models to make even more complicated validation rules. Simply apply the coralillo.validation.validation\_rule() decorator to a function in your class and write your code so that it raises the appropiate subclass of coralillo.errors.BadField as shown in the example.

```
from coralillo import Form, Engine, fields, errors
from coralillo.validation import validation_rule
eng = Engine()
class Myform(Form):
  password = fields.Text()
  confirmation = fields.Text()
  @validation_rule
  def confirmation_matches(data):
      if data.password != data.confirmation:
         raise errors.InvalidFieldError(field='confirmation')
try:
  MyForm.validate(password='foo', confirmation='var')
except errors.ValidationErrors as ve:
  assert ve[0].field == 'confirmation'
```
## <span id="page-14-0"></span>**3.4 Flask Integration**

There is a module for that!

\$ pip instal flask-coralillo

The following example creates a simple flask application that creates and lists objects.

```
# app.py
from flask import Flask, request, redirect
from flask_coralillo import Coralillo
from coralillo import Model, fields
app = Flask(\underline{name})
```
(continues on next page)

(continued from previous page)

```
engine = Coralillo(app)
class Car(Model):
    name = fields.Text()
    class Meta:
        engine = engine
@app.route('/')
def list_cars():
   res = 'ch1 > Cars</math> <math>/h1 > <u>ul</u>for car in Car.get_all():
        res += '<li>{}</li>'.format(car.name)
    res += '</ul> < h3>Add car</h3>' + \
        '<form method="POST">' + \
        '<input name="name">' + \setminus'<input type="submit" value="Add">' + \
        '</form>'
    return res
@app.route('/', methods=['POST'])
def add_car():
    newcar = Car.validate(**request.form.to_dict()).save()
    return redirect('/')
if __name__ == '__main__':
    app.run()
```
Now if you run python app.py and you visit http://localhost:5000 you will be able to intercact with your brand new Flask-Coralillo application.

## <span id="page-15-0"></span>**3.5 Lua scripting**

Coralillo uses a few lua scripts to atomically run certain operations. These can be accessed through the engine's lua object. Here are the available scripts:

```
engine.lua.drop(args=[pattern])
     Deletes all keys matching pattern from the database. Specially useful in tests.
```

```
engine.lua.allow(args=[objspec], keys=[allow_key])
     Adds objspec to the permission tree stored at allow_key
```
#### **3.5.1 Script registering**

You can add your own scripts using Coralillo's lua interface like this:

```
from coralillo import Engine
```

```
eng = Engine()
```
(continues on next page)

(continued from previous page)

```
script = 'return ARGV[1]'
eng.lua.register('my_script', script)
assert eng.lua.my_script(args=['hello']) == b'hello'
```

```
Lua.register(scriptname, scriptbody)
```
Registers script defined by scriptbody (a string) so it is accessible through the lua interface of the engine under the name scriptname.

### <span id="page-16-0"></span>**3.6 Multi-tenancy**

It is often useful to have objects of the same class stored within different namespaces, for example when running an application that serves different clients and you don't want them to be in the same place.

For this case Coralillo has a Model subclass called BoundedModel that lets you specify a prefix for your models:

```
from coralillo import Engine, BoundedModel, fields
eng = Engine()
current_namespace = 'coral'
class User(BoundedModel):
   name = fields.Text()
    @classmethod
    def prefix(cls):
        # here you may have your own way of determining the __bound_
        # depending on the context. We will just return a variable's
        # value
        return current_namespace
    class Meta:
        engine = eng
# models are saved in the namespace given by the context
juan = User(name='Juan').save()
assert eng.redis.exists('coral:user:members')
# changing the context changes how models are found
current_namespace = 'nauyaca'
assert User.get(juan.id) is None
pepe = User(name='Pepe').save()
assert eng.redis.exists('nauyaca:user:members')
```
## <span id="page-16-1"></span>**3.7 Atomic operations**

Describe which of the operations are done atomically

## <span id="page-17-0"></span>**3.8 Extending**

How to extend

## <span id="page-17-1"></span>**3.9 Design desitions**

for example why table names are singular

## <span id="page-17-2"></span>**3.10 Helpers**

Currentry three helpers exist:

## <span id="page-17-3"></span>**3.11 API**

Indices and tables

- <span id="page-18-0"></span>• genindex
- search

## Index

## <span id="page-20-0"></span>Symbols

\_\_contains\_\_() (*built-in function*), [9](#page-12-1)

## D

delete() (*built-in function*), [9](#page-12-1)

## E

engine.lua.allow() (*built-in function*), [12](#page-15-1) engine.lua.drop() (*built-in function*), [12](#page-15-1)

## F

fill() (*built-in function*), [9](#page-12-1)

## G

get\_related\_ids() (*built-in function*), [9](#page-12-1)

## K

key() (*built-in function*), [9](#page-12-1)

## L

Lua.register() (*built-in function*), [13](#page-16-2)

## R

relate() (*built-in function*), [8](#page-11-1)

## S

save() (*built-in function*), [8](#page-11-1)